Rավելված № 6 Յաստատված է Յայաստանի Յանրապետության hանրային ծառայությունները կարգավորող hանձնաժողովի 2008 թ մայիսի 23-ի № 282U որոշմամբ

## Տեղեկատվություն սպառողների հեռախոսազանգերի վերաբերյալ «Նոր Ակունք» ΦԲԸ

Եռամսյակ 4-րդ 2008թ.

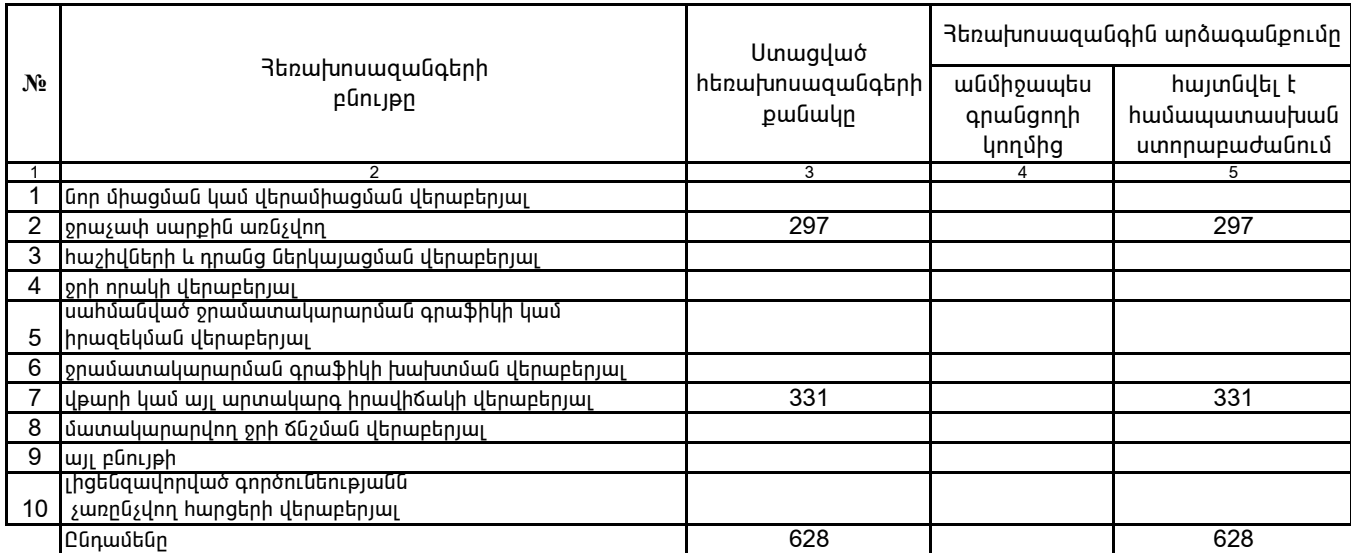

1. Տեղեկատվությունը ներկայացվում է յուրաքանչյուր եռամսյակի համար` մինչև հաշվետու եռամսյակին հաջորդող ամսվա 25 -ը:

2. Տեղեկատվությունը ներկայացվում է նաև էլեկտրոնային տարբերակով`Microsoft Excel ծրագրով:

«Նոր Ակունք» ՓԲԸ գլխ.. տնօրենի ժ/պ

Ա.Ենգոյան

 $4.S.$